# **SPECIAL PROGRAM IN TECHNICAL VOCATIONAL EDUCATION Grade 7 Quarter 2 Week 2 INTERNET AND COMPUTING FUNDAMENTALS**

**Looking at Types and Purposes of Software**

## **MODULE 10 COMPUTING FUNDAMENTALS Topic** *Application Program*

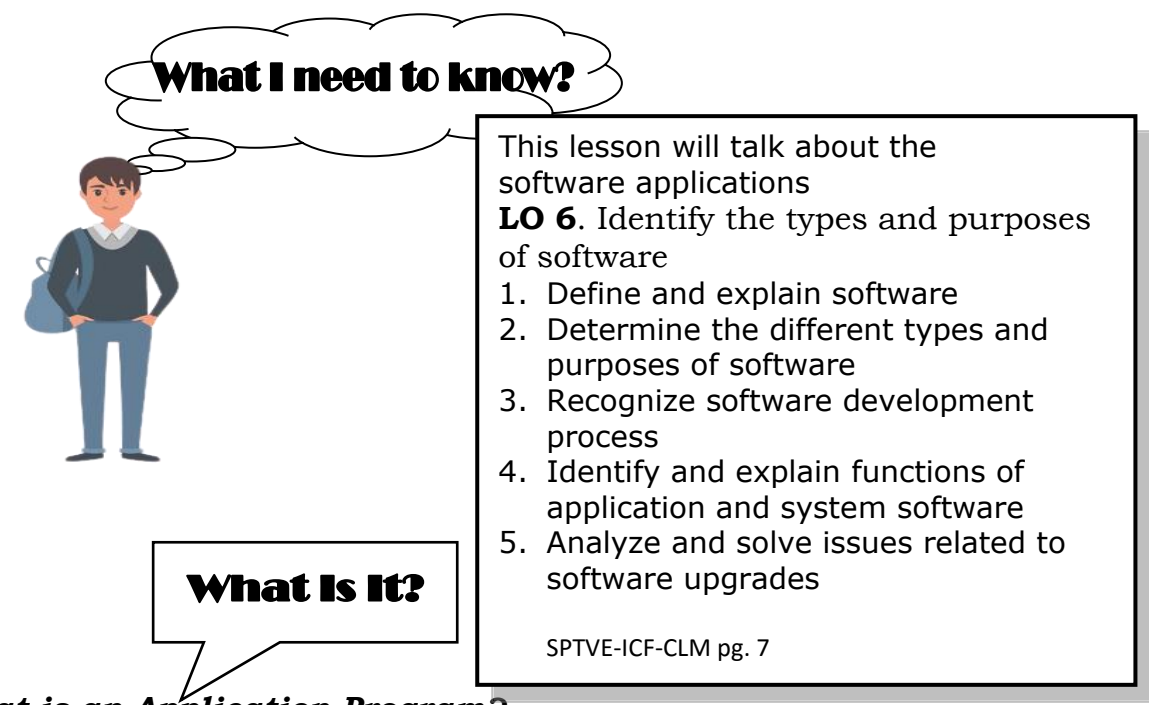

# *What is an Application Program?*

- Each category has software programs with industry-wide acceptance
- Program with "for DOS" after name means it will be primarily text- or character-based
- "for Windows" after name designed for use with Windows
- "for the Macintosh" after name designed for use with Apple computers
- Important to use appropriate software program to complete tasks to help organize and generate information as needed
- Many programs provide advanced features but not flexibility of dedicated type of program
- Many software programs share same features
- Compatibility between software programs may play a role with larger or more complex files
- Program chosen should meet majority of requirements
- The more popular software program, the more often it will be updated with new and enhanced features

# Word Processing

- Most common application for most users
- Create, edit, and save documents, change position of text, insert new information, or remove words and sections no longer needed
- Many dedicated word processing programs include features to handle desktop publishing tasks
- Standard in offices where documents required
- Can also create web pages as well as create and edit newsletters, forms, brochures, or flyers

## **Word**

- Owned by Microsoft
- Available for both PC and Macintosh
- Included in the Microsoft Office System or can be purchased individually

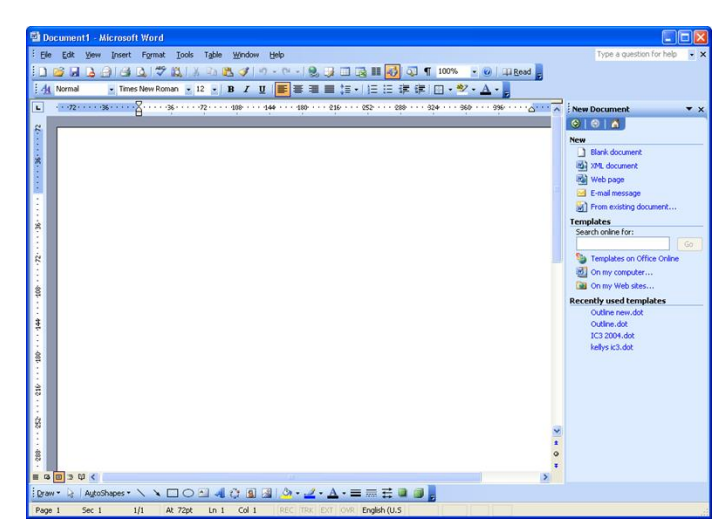

# **WordPerfect**

- Owned by Corel Corporation
- PC version only
- Available with the WordPerfect Office Standard, Education, Professional, or Family Pack Editions

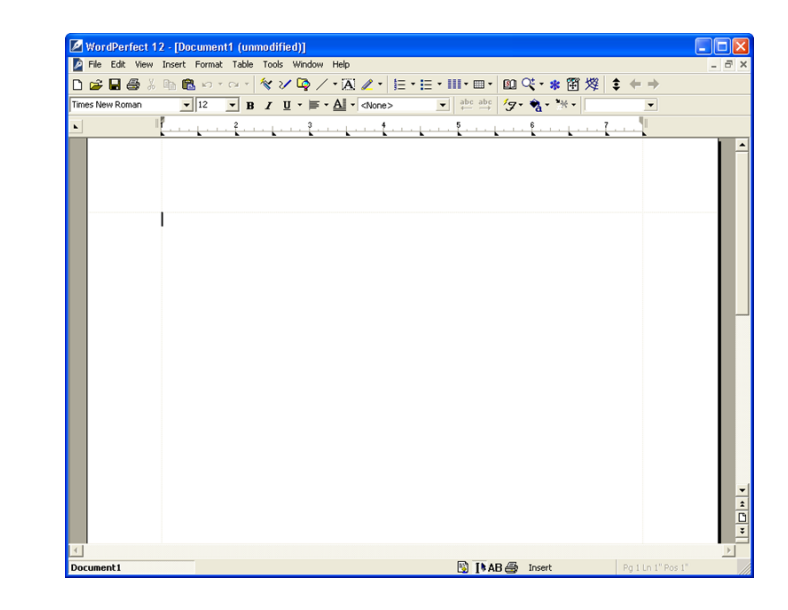

# **Spreadsheets**

- Financial tools to perform mathematical calculations and "what-if" analysis
- Tracks numbers or audit information for trends or patterns through worksheets or chart capabilities
- Recalculates formulas automatically based on data entry
- Can manage large amounts of data values via sort, find, filter, analysis tools

## **Excel**

- Owned by Microsoft
- Available for PC and Macintosh
- Included in the Microsoft Office System or can be purchased individually

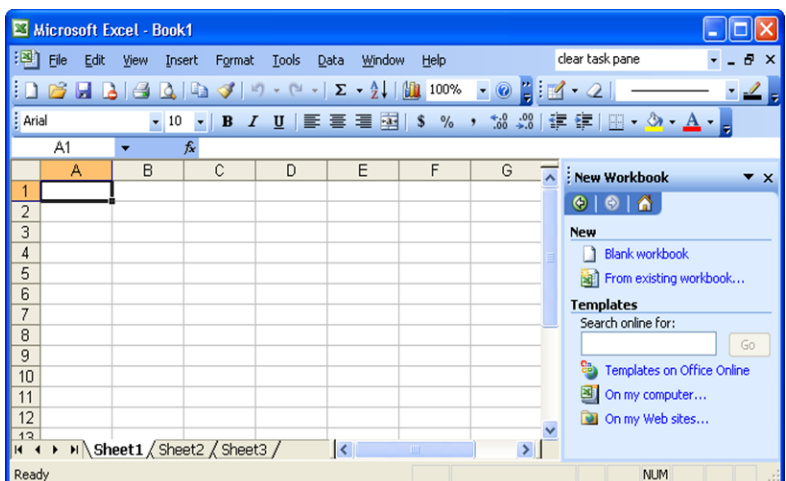

## **Lotus 1-2-3**

- Owned by IBM Corporation
- Available for PC
- Included in SmartSuite or purchased individually

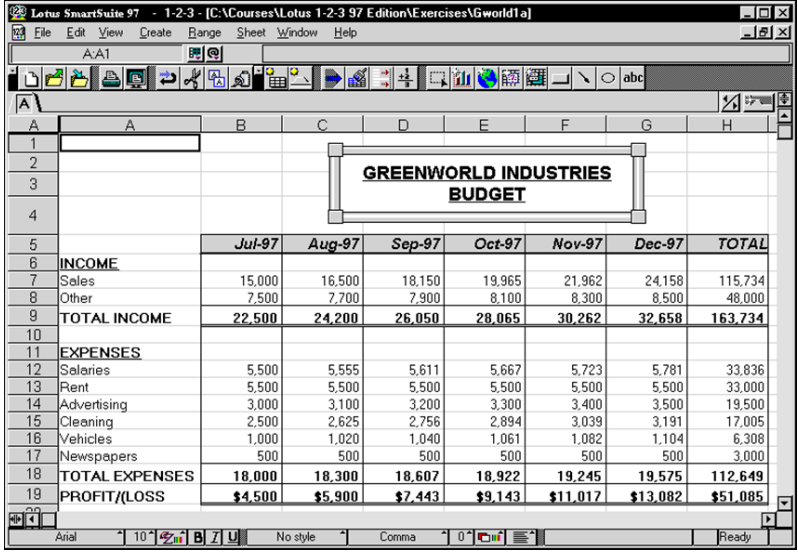

## **Quattro Pro**

- Owned by Corel Corporation
- PC version only
- Available with the WordPerfect Office Standard, Education, Professional, or Family Pack Editions

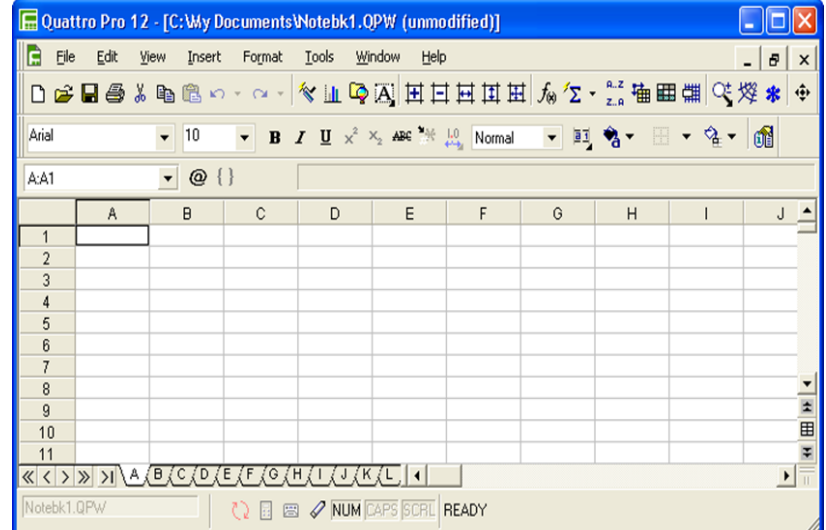

# Presentations

- Create slides or handouts for presentations (speaker delivered or selfrunning)
- Special effects provided, similar to manual process of using different pieces of audio or video equipment
- Can also create speaker notes and handouts for the audience, set up presentation for different delivery methods, or as a self-running slide show
- Can add, edit and format text, insert pictures, charts, or tables onto slides for presentation
- Also have flexibility to standardize look and layout of slides using master slide or template

## **PowerPoint**

- Owned by Microsoft
- Available for both PC and Macintosh
- Included in the Microsoft Office System or purchased individually

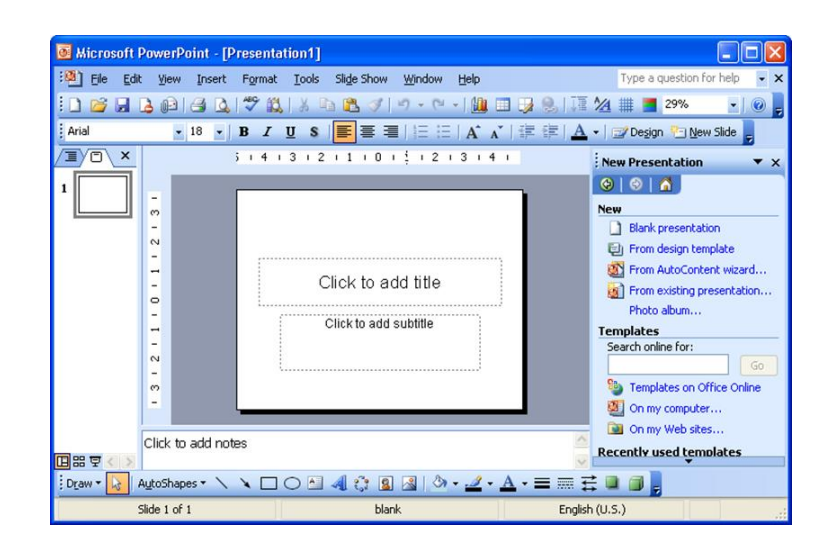

#### **Presentations**

- Owned by Corel Corporation
- Available for PC only
- Available with the WordPerfect Office Standard, Education, or Professional Editions

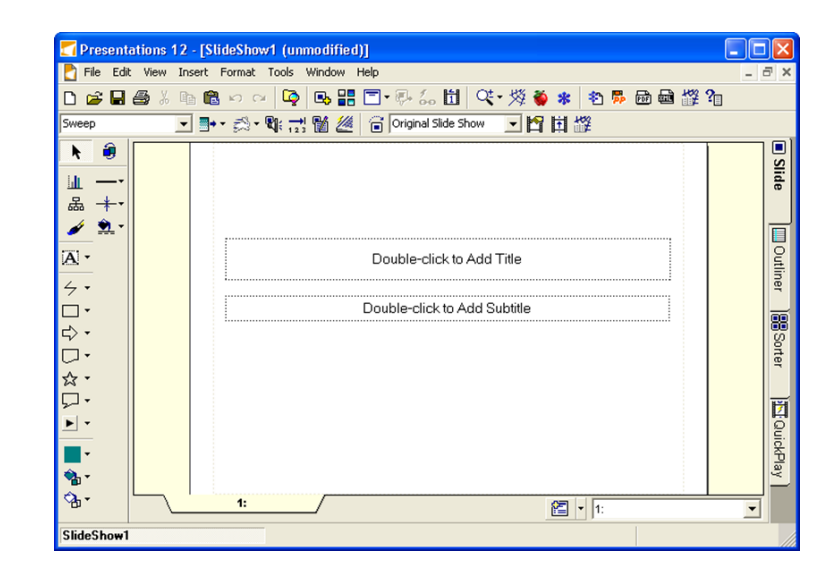

# Database Management

- Collection of related information
- Database Management Software (DMS) program assists in manipulating and organizing the information in a database
- Identified by their structure:
	- *Fields* contain individual pieces of data
	- Collection of related fields make up *record*
	- All records in the database make up a *table*
	- Queries used to generate reports or forms using any of the fields within that table
- *Relational databases* refer to information from one database can be found or related to another database sharing the same information
- Power of databases lies in fact that the database can be as simple or as complex as needed

#### **Access**

- Owned by Microsoft
- Available for both PC and Macintosh
- Included with Professional Edition of Office, or purchased individually

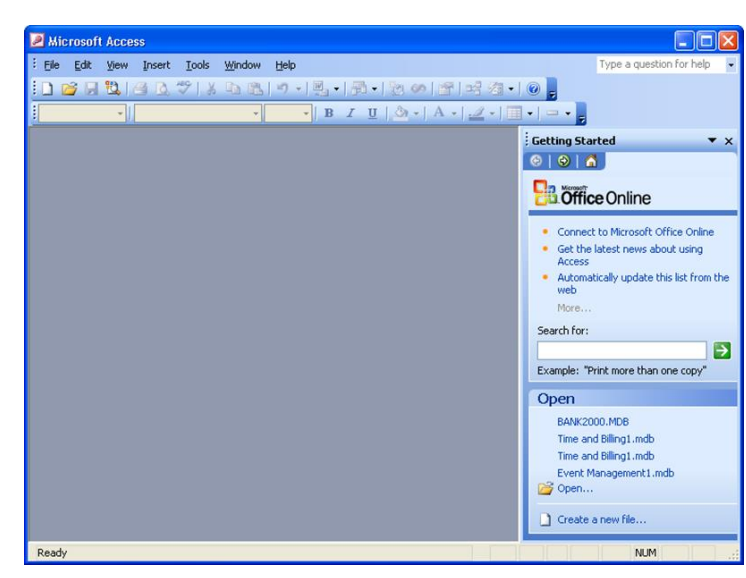

## **Paradox**

- Owned by Corel Corporation
- Available for PC
- Part of the **WordPerfect** Office Education or Professional Editions

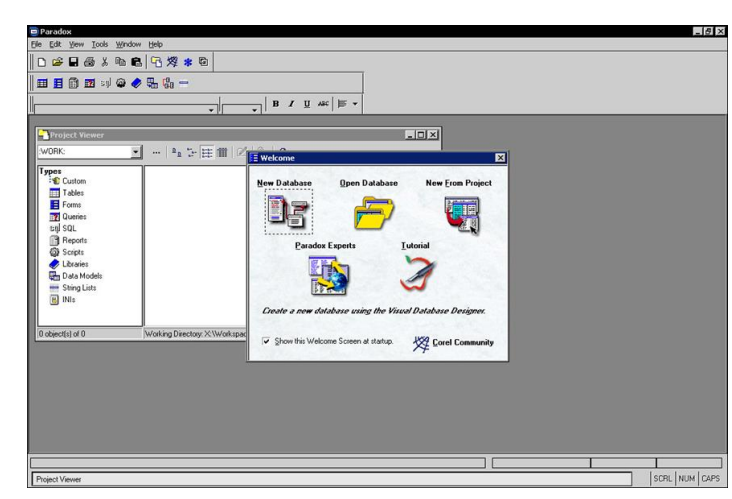

# **Graphics**

- Best to have some graphics design fundamentals to minimize learning curve for using effects or tools
- Graphic design programs often grouped with multimedia software
- All graphic design programs come with basic set of tools for drawing and painting
- Dedicated graphic design programs also provide options to create and edit shapes or curves, with variety of enhancement tools
- Generally used in advertising, media, or publishing companies
- End-user type of graphics design programs target specific tasks

# **CorelDRAW**

- Owned by Corel Corporation
- Very popular graphics design program

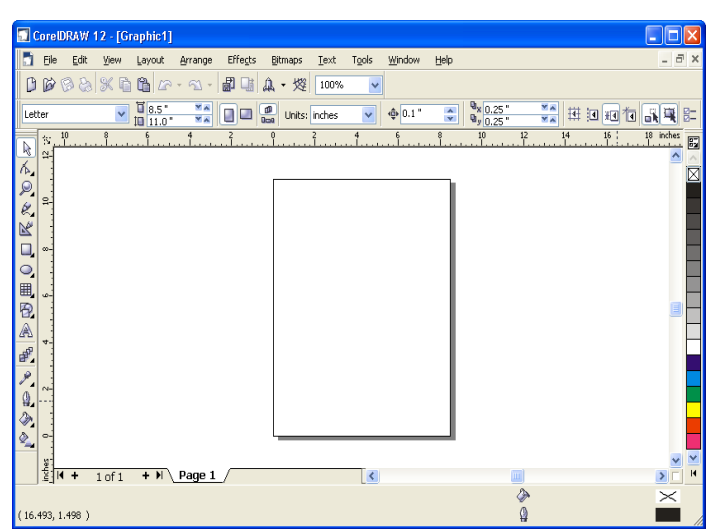

- Available for PC and Macintosh
- Mainly used to manipulate drawings

#### **Illustrator**

- Owned by Adobe Corporation
- Available for PC and Macintosh
- Very powerful design tool for drawings to be used in any promotional items or the web

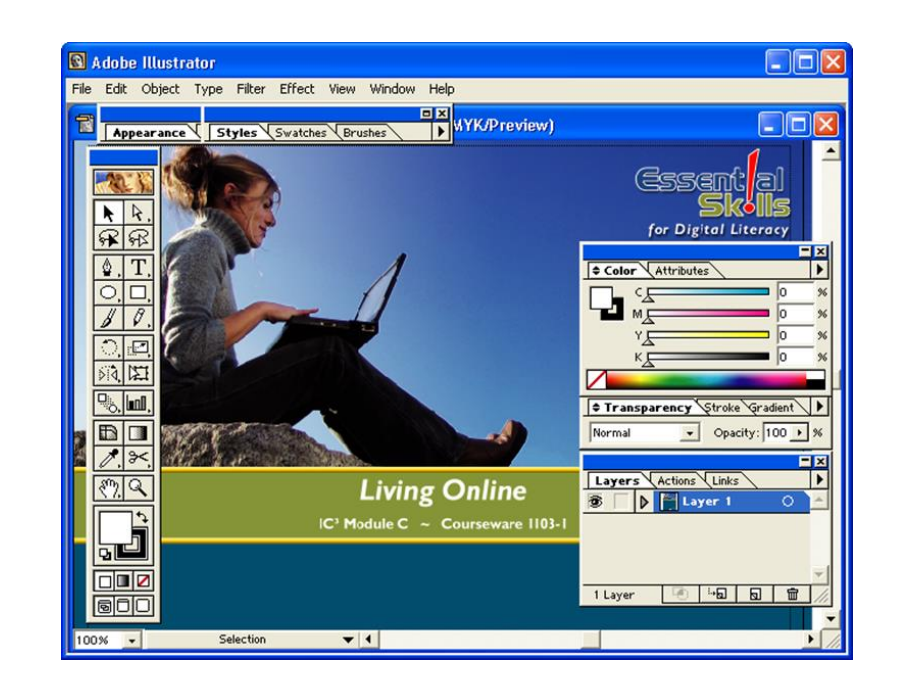

## **Visio**

- Owned by Microsoft Corporation
- Diagramming graphics program to demonstrate ideas, systems, or design in a diagram

## **Photoshop**

 Owned by Adobe Corporation

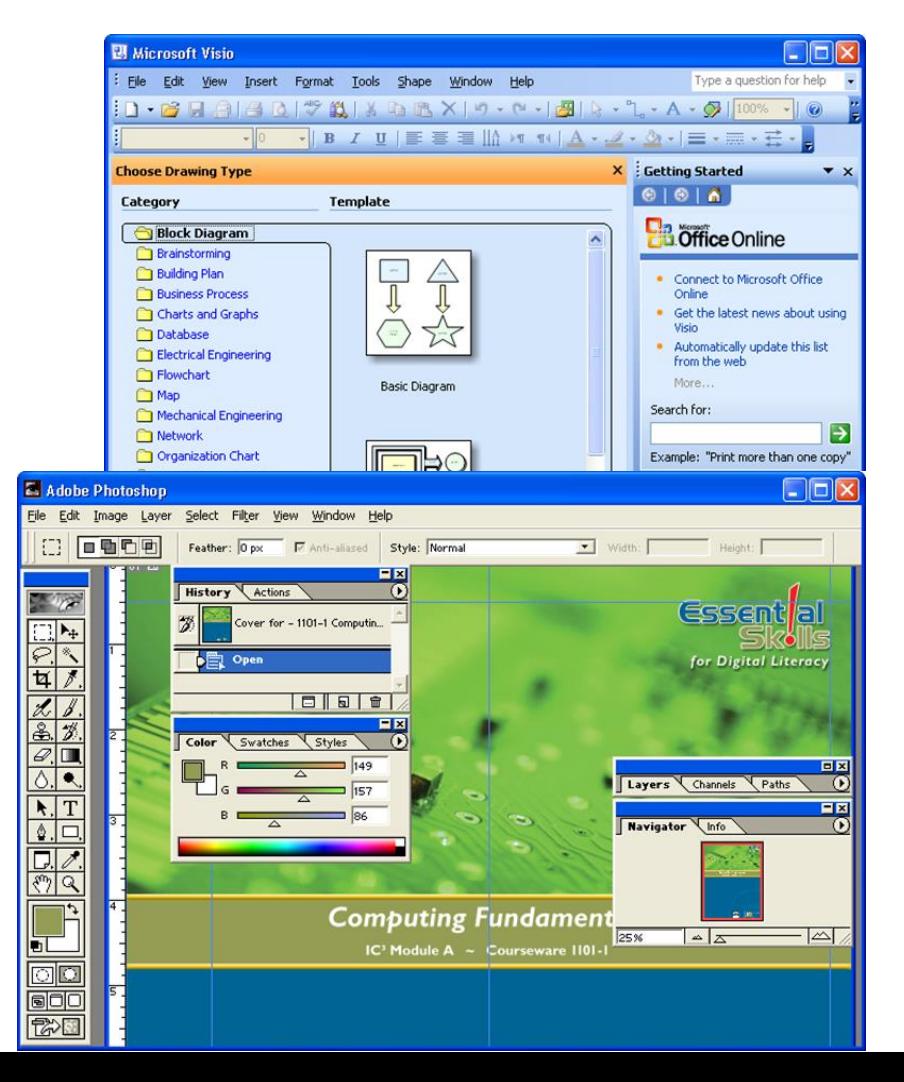

- Available for PC and Macintosh
- Very popular for manipulating or enhancing pictures

## **FreeHand**

- Owned by Macromedia, Inc.
- Available for PC and Macintosh
- Very popular for graphics design as well as building "story" for publication to print or Internet

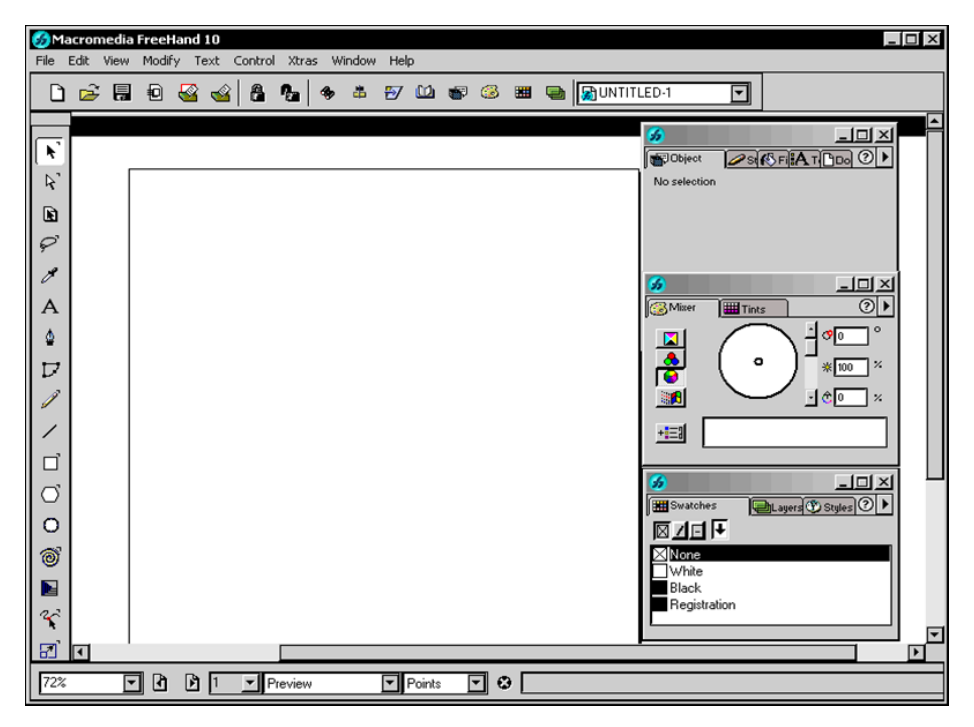

#### **Dreamweaver**

- Owned by Macromedia, Inc.
- Available for PC and Macintosh
- Web design program with elements for creating graphics to be published on Internet or intranet

# Multimedia

 Elements such as video, music, or

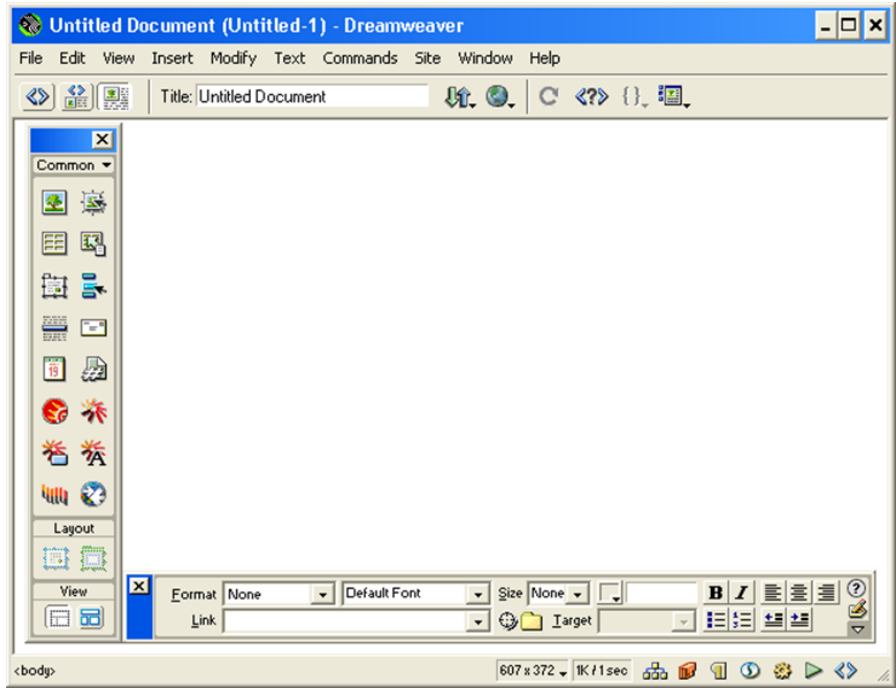

animation being added to documents published on web site for Internet or intranet

- Music and video files use same format technology although music files at different level (3) than video (level 1, 2 or 4):
	- Video files saved as mpg/mpeg (Moving Picture Experts Group) or ani (animation)
	- Music files saved as mp3 or wav (Windows Audio Video)
- Multitude of programs for small business or home user such as Music Maker, Publisher 2003 with Digital Imaging, MovieMaker, etc.

#### **Flash**

- Owned by Macromedia, Inc.
- Available for PC and Macintosh
- Also, graphics design program but designed to take graphics to new level, usually type of interactivity with end user

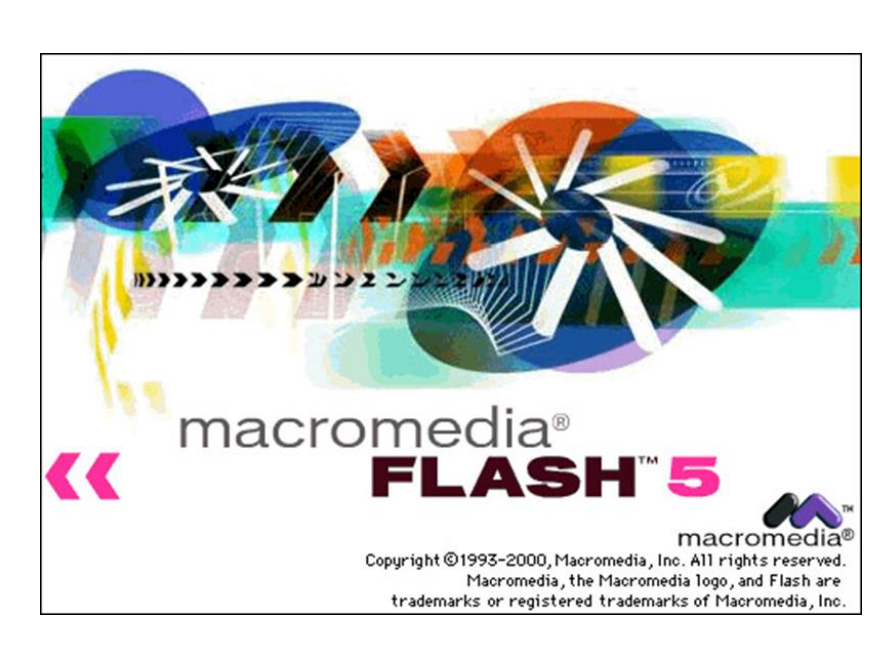

#### **Shockwave**

- Owned by Atom Shockwave Corp.
- Available for download for PC and Macintosh
- Allows you to view video, animation, games, and other programs for entertainment purposes from web site

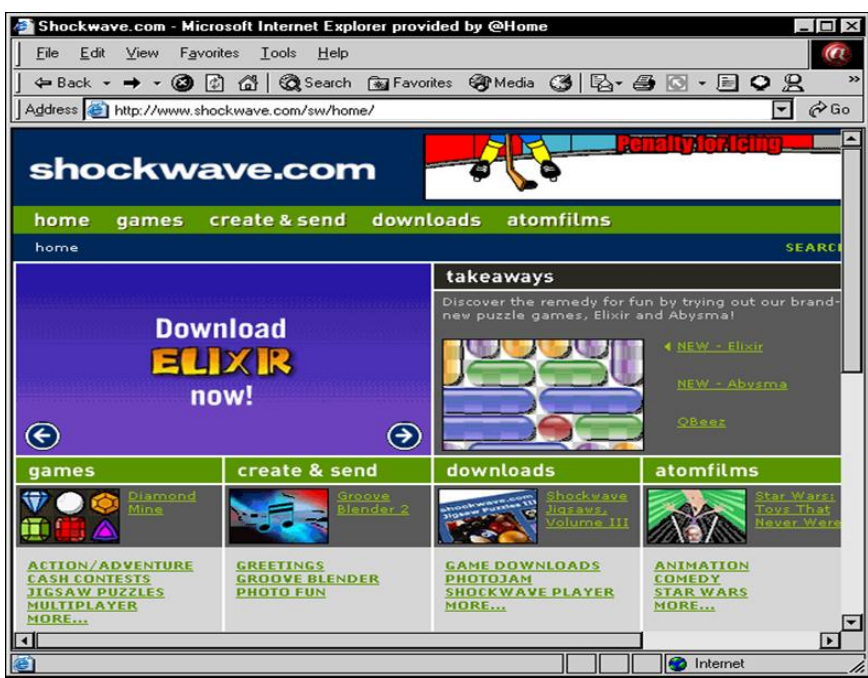

#### **Discreet**

Owned by AutoDesk

- Include products such as 3D Max, Fire, and Combustion
- Provide variety of multimedia capabilities for objects, e.g., animation, rendering, 3D creation, etc.

#### **Director**

- Owned by Macromedia, Inc.
- Available for PC and Macintosh machines
- Designed to add interactivity to web site, intranet, or programs/files to be put on CD/DVD

# Electronic Mail

- Many e-mail programs now developed to look and feel like a desktop/paper organizer
- Process of sending e-mail similar to manual process for addressing, writing, and then mailing letter on paper
- Only need e-mail program, correct e-mail address, and connection to the Internet or mail server.
- Risen in popularity as they become more user friendly and can generally receive responses in a relatively short time
- The two most popular e-mail programs are included with their web browser programs

#### **Outlook Express**

- Owned by Microsoft
- Comes with Windows and part of Internet Explorer
- Available for PC, Macintosh, and Unix machines
- Handles e-mail and list of contacts

## **Navigator**

- Owned by Netscape
- Part of Netscape Navigator
- Older version free with Windows, but need to download latest version from Netscape web site

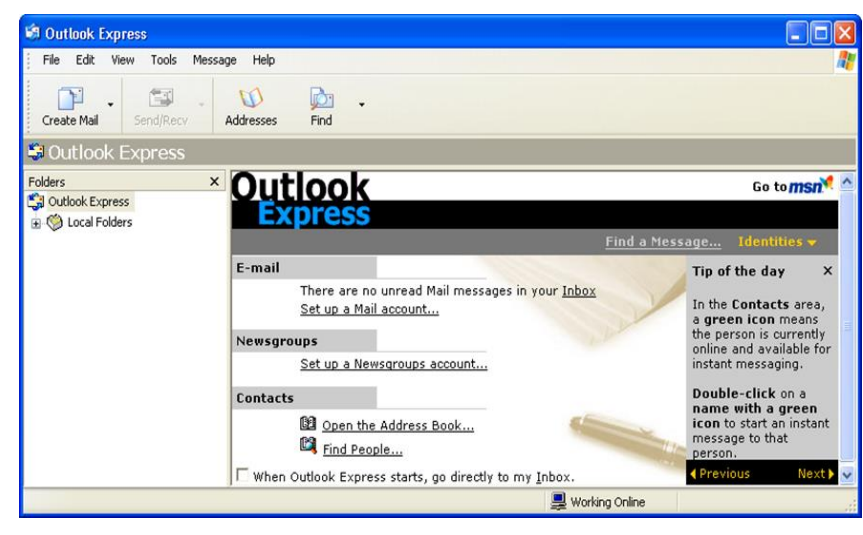

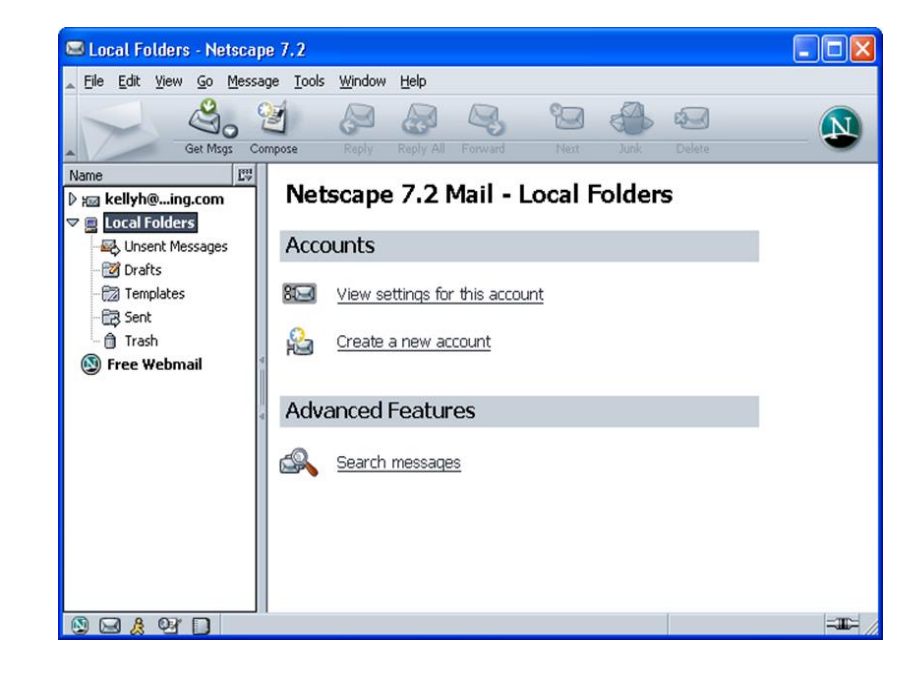

• Available for PC, Macintosh and Unix

## **Outlook**

- Owned by Microsoft
- Part of the Office suite of programs
- Includes calendar, task area, contact list, journal, and notes
- Popular e-mail program used in offices

# **Eudora**

- Owned by Qualcomm
- Available for download from web site
- One of first e-mail programs available and still very popular
- Available for PC, Macintosh and Unix

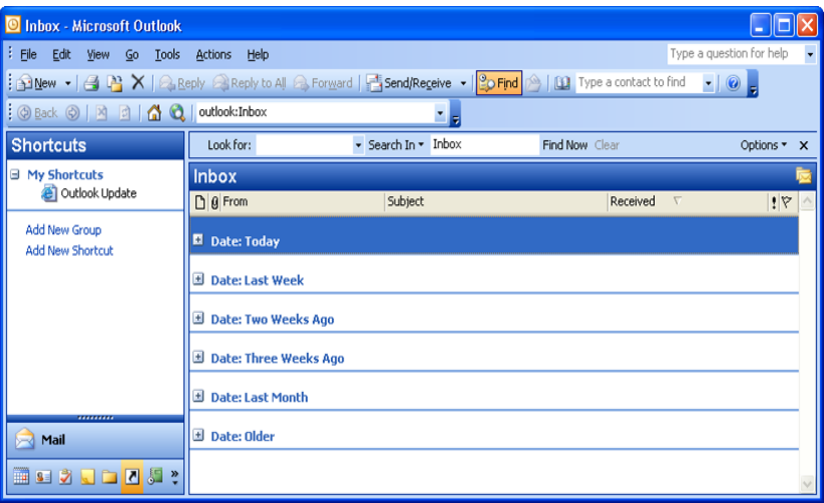

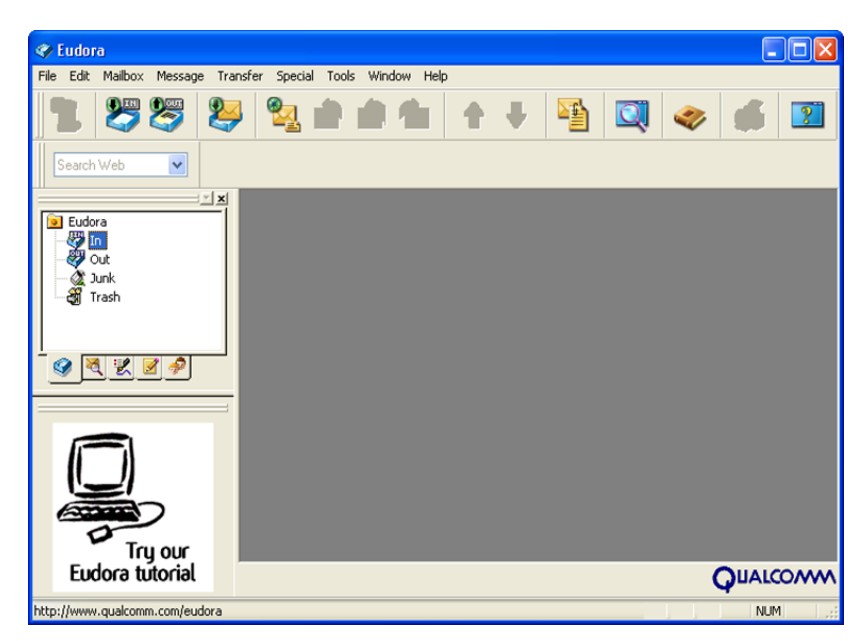

# Web Browsers

- Allows you to connect to the Internet and view web sites for different companies, organizations, or individuals
- Browsing on web has become much more popular as more users connect to the Internet
- More companies and individuals have set up web sites on the Internet
- Need to have Internet connection and web browser before you can "surf the Net"
- Use the **Address** or **Location** field to move from site to site

#### **Internet Explorer**

- Owned by Microsoft Corporation
- Comes with Windows, and latest versions can be downloaded from Microsoft's web site
- Available for PC

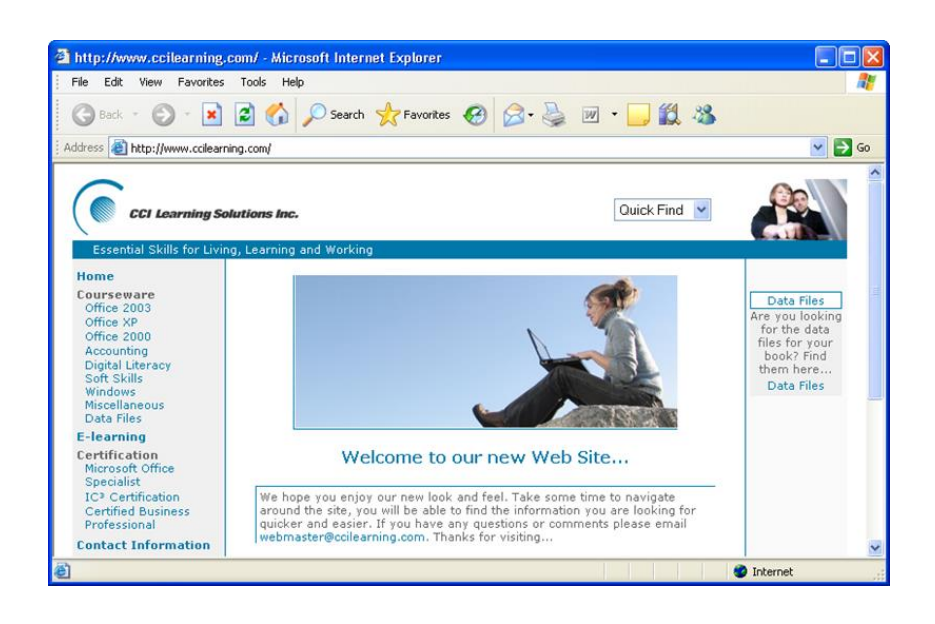

#### **Netscape**

- Owned by Netscape
- Available for PC and Macintosh
- Updates can be obtained from their web site

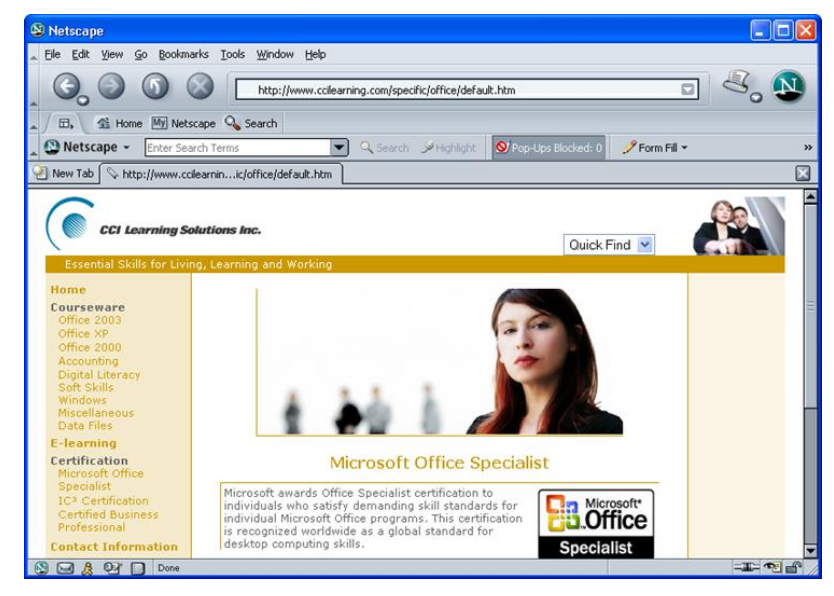

## **Opera**

- Owned by Opera Software
- Available for PC, Macintosh, Unix, and Linux
- Updates can be obtained from their web site

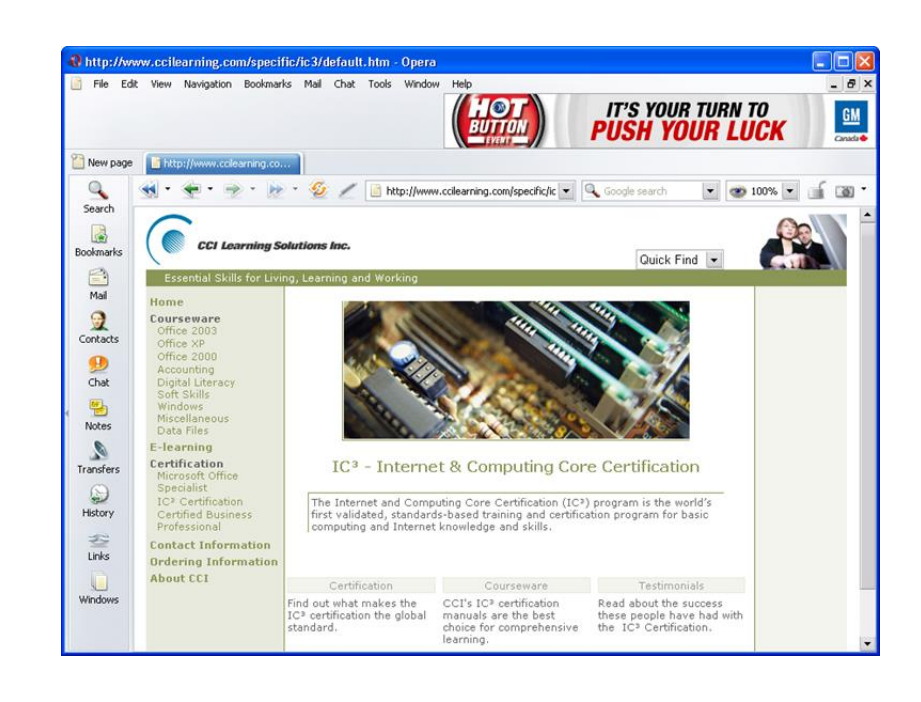

# Utility Tools

- Programs that help maintain computer system
- Some popular types of utilities include:
	- **Anti-Virus Protection** protects system from unwanted viruses ruining files or computer
	- **Disk Compression** cleans out older files, reorganizes files for easy retrieval, and frees up space
	- **Disk Cleanup** eliminates temporary files created by computer or software programs
	- **File Compression** reduces size of file or several files
- Recommend you schedule these tools to maintain system on regular basis

#### **Norton AntiVirus**

- Owned by Symantec
- Available for PC and Macintosh
- Purchase for single user or network

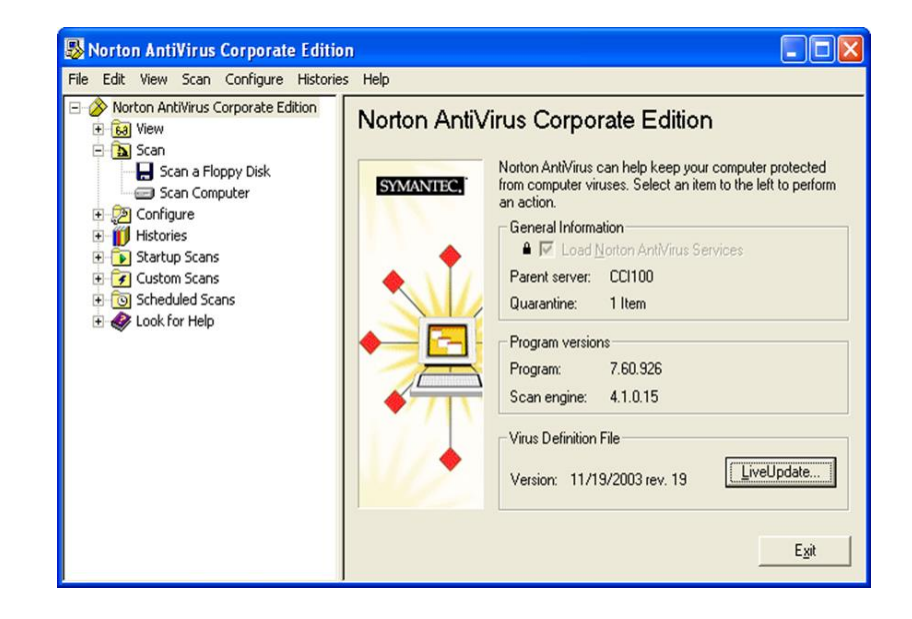

## **McAfee VirusScan**

- Owned by McAfee Enterprises
- Available for PC and Macintosh
- Very popular anti-virus program

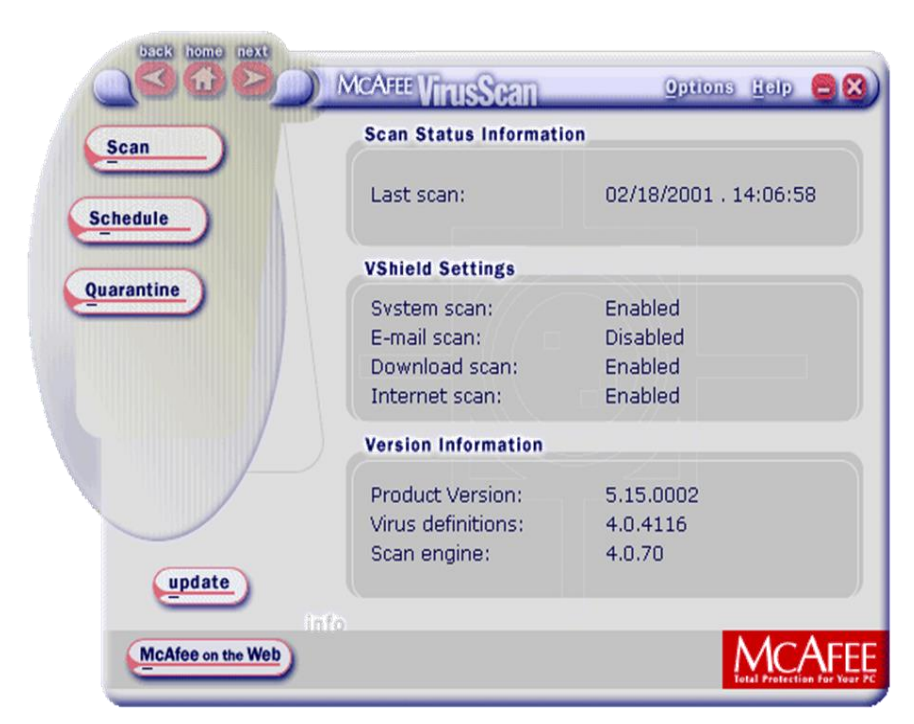

- System tools run utilities on your computer to maintain integrity of system
- Depending on maintenance needed, tools may be enough or may need third party product to extend number and type of utilities provided with Windows

## **Norton Utilities**

- Owned by Symantec
- Available for PC
- Very popular for diagnosing potential or existing problems on system

## **WinZip**

- Owned by WinZip Corporation
- File compression software program

#### Suites

- Group of programs packaged together for purchase
- Considered more cost effective versus purchasing programs individually
	- **Microsoft Office** owned by Microsoft and one of the most popular suite programs used by offices; available for PC and Macintosh
	- **WordPerfect Office** owned by Corel Corporation and is available for PC only
	- **Lotus SmartSuite** owned by IBM Corporation and is available for PC
	- **Microsoft Works** owned by Microsoft and popular integrated set of software for small business or home users; sometimes pre-packed with new computers and provides excellent option for simple documents

# **Accounting**

- Designed to handle accounting and finances for small to medium-sized business
- Replace manual tasks performed by accounting staff by automating many tasks online
- Still required to have accounting fundamentals to fully understand all features available in accounting software program

## **Simply Accounting**

- Owned by ACCPAC International
- One of the most popular programs for small to medium-sized businesses
- Available for PC only

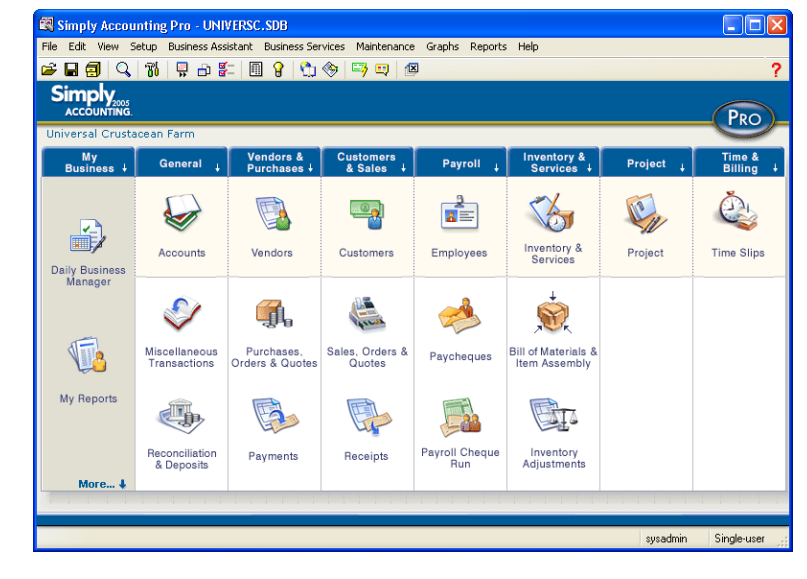

#### **ACCPAC**

Owned by ACCPAC International

Computer Associates International, Inc.<br>ACCPAC Plus Windowing System Manager

**Start** 

- Traditionally used by medium to large businesses
- Available only for Windows, but updates can be obtained for DOS version

#### **QuickBooks**

- Owned by Intuit
- Available for PC
- Popular with small to medium-sized businesses
- Available in Canadian and U.S. versions

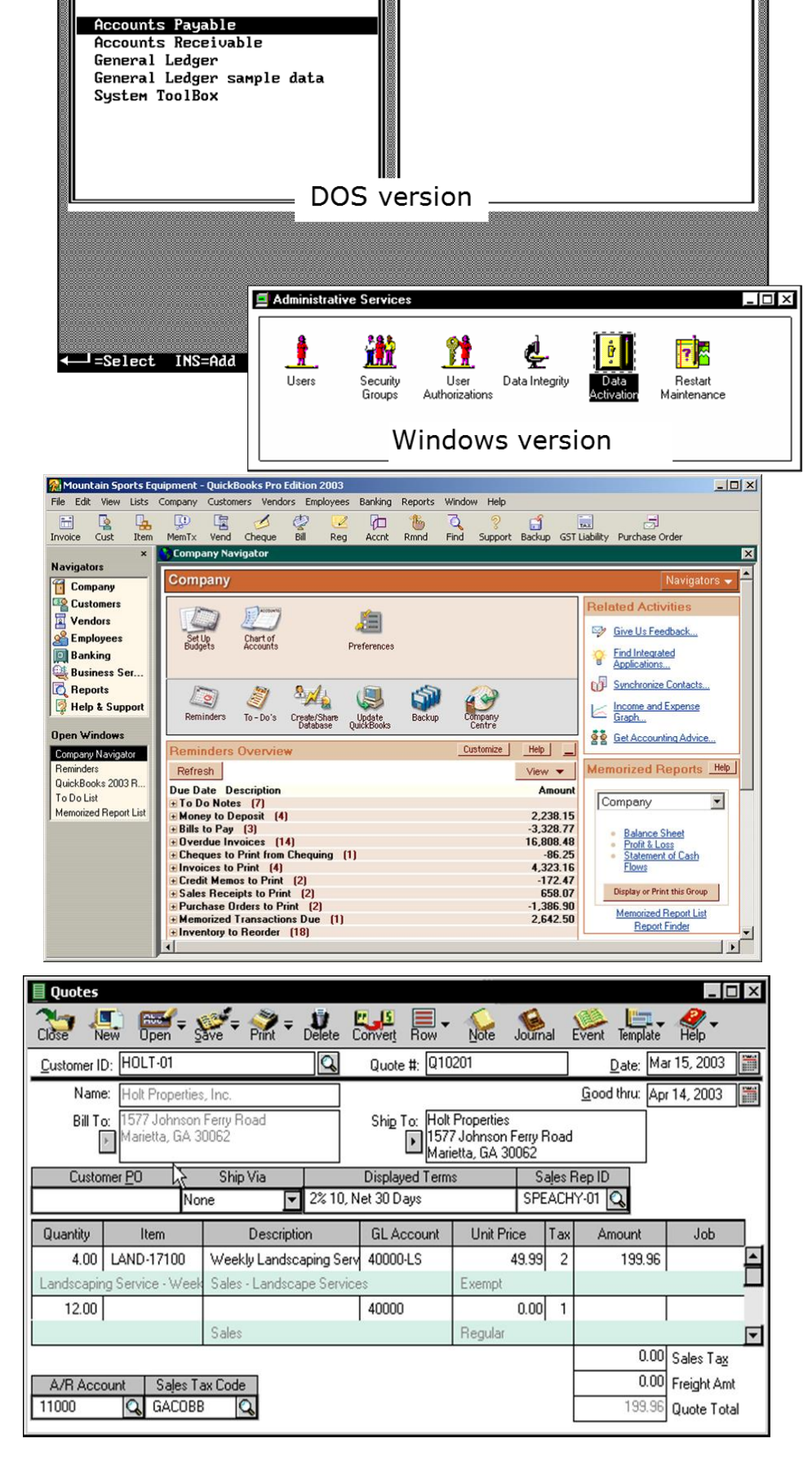

Active

Oct 04 1995

#### **Peachtree**

- Owned by Peachtree Software
- Version for small to medium or medium-large companies in U.S.

# Specialized

Refers to any program that targets specific task or market

#### **GoldMine**

- Owned by GoldMine Software Corporation
- Available for PC
- *Contact management* software to enter information about customers, orders, or use automated processes for working with customers

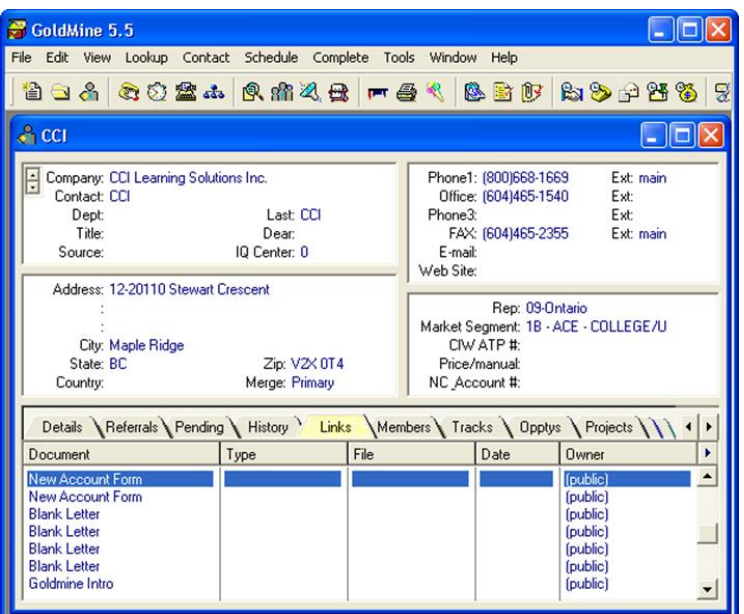

#### **Money**

- Owned by Microsoft
- Very popular for personal financial management
- Allows users to keep track of their own personal finances as well as help manage finances

## **Quicken**

- Owned by Intuit Corporation
- Personal financial management program
- Helps users manage and organize personal finances

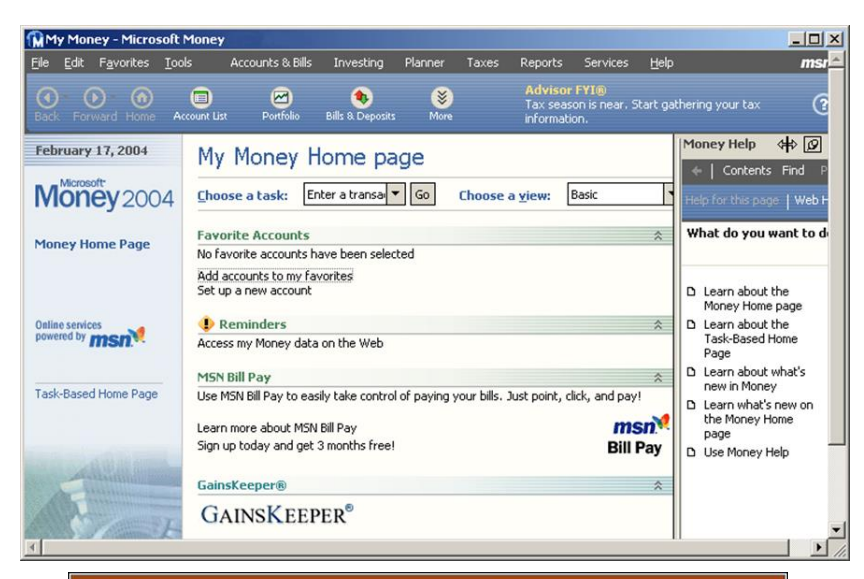

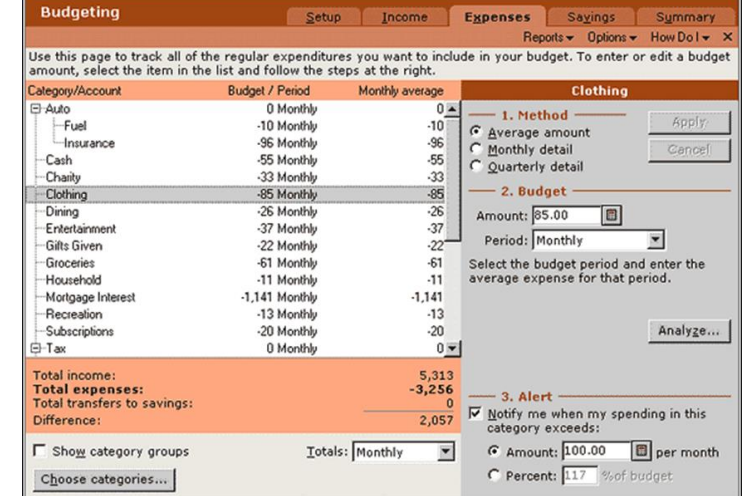

# Customized

 Programs written for specific company to perform specific tasks, with company needs as main focus

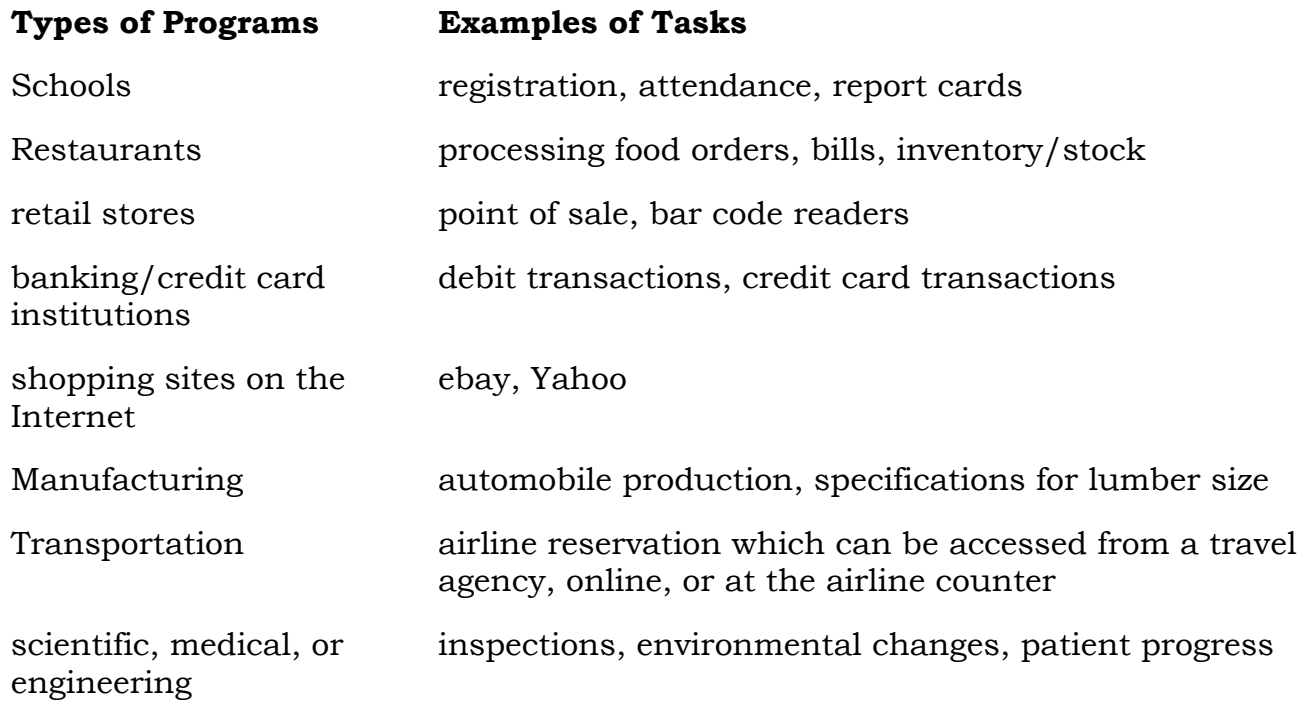

# What have I learned

*Directions: Answer the questions given and use a separate sheet for your answers.*

- 1. Why is there a need to choose an application program?
- 2. If the company is involved in business having prepared a payroll, what type of application program that a company to use? and explain its function.
- *3.* Which application program above you prefer to use? Why?

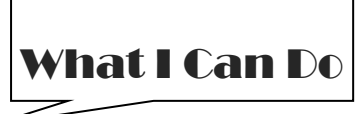

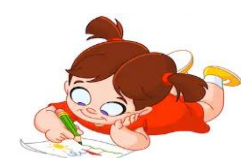

# **Activity 1**

*Directions:* Scrambled Letters. Identify the application program by arranging the letters to form a correct word(s). Write your answers on a separate sheet.

- 1. ROADEU -
- 2. NICKQUE -
- 3. BICKQUOOKS -
- 4. SHALF -
- 5. PHOPSHOOT -
- 6. MINDGEOL -
- 7. NOYEM -
- 8. TORONN -
- 9. CASTPEEN -
- 10. CERTEFPWORD -

# **Activity 2**

*Directions:* Word Puzzle. Look for the name of application program in the box by encircling the letters to form a word(s). Show the encircled letters on the box and write your answers on a separate sheet

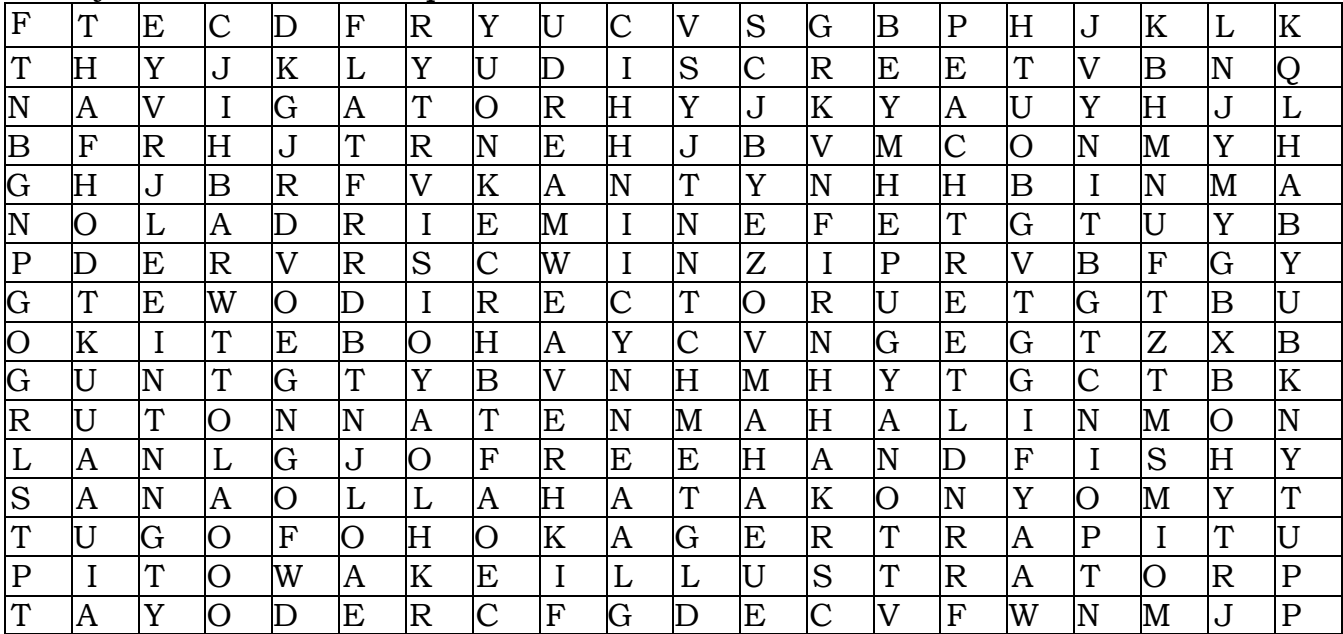

# **Activity 3**

*Directions:* Be able to classify under what classification of application program according to the statement below. Write your answers on a separate sheet.

- 1. Class record of students -
- 2. Show the slides on the screen for reporting -
- 3. Typing the application letter for a job –
- 4. Surf information on the internet –
- 5. Removing viruses on the computer -

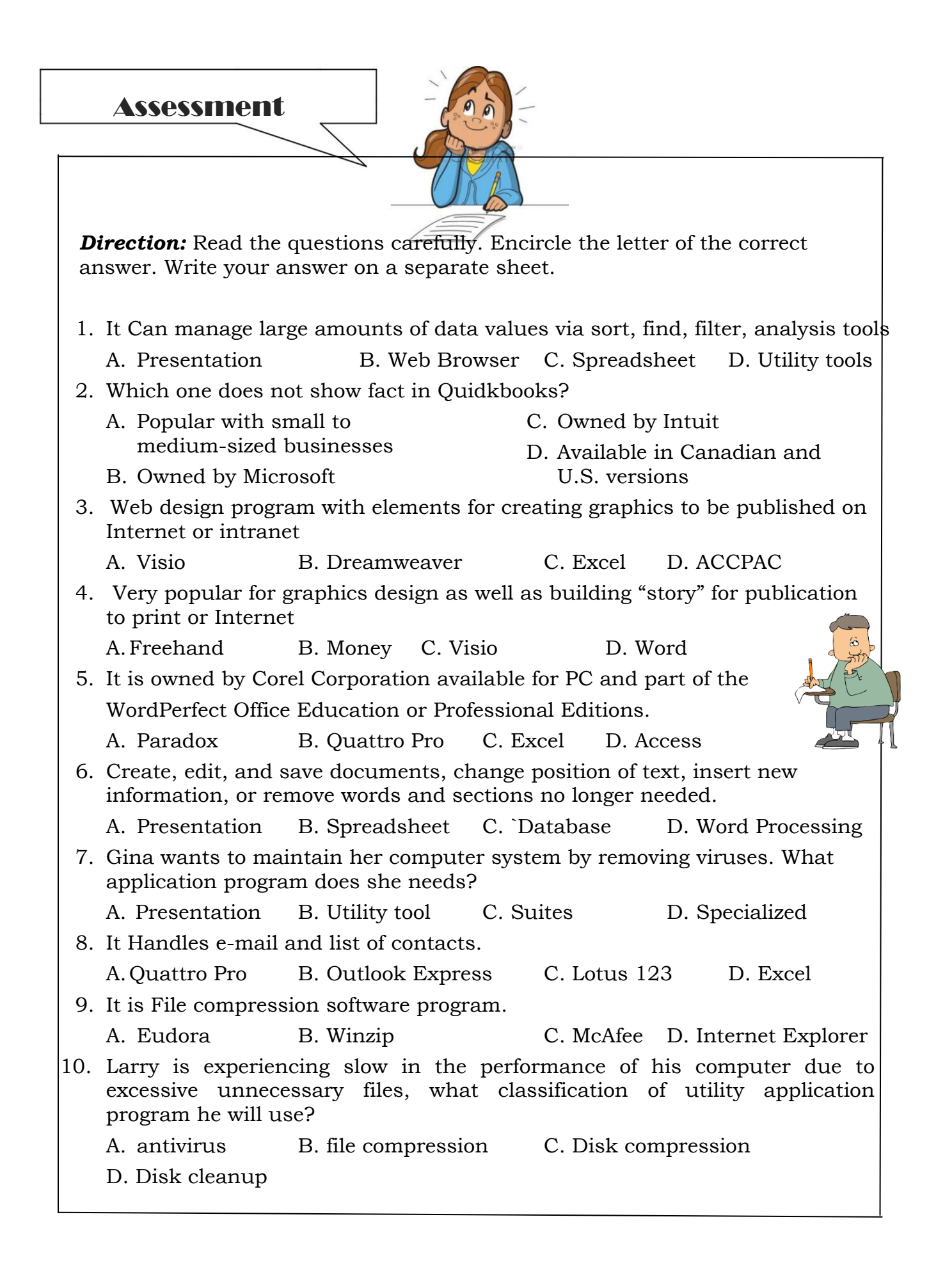

Answer Key

What I have learned

- 1. Program chosen should meet majority of requirements
- 2. Spreadsheet -financial tools to perform mathematical calculations
- 3. The answer is based on the students' selection of application program he or she likes most.

What I can do

Activity 1

- 1. EUDORA
- 2. QUICKEN
- 3. QUICKBOOKS
- 4. FLASH
- 5. PHOTOSHOP

Activity 2

- 1. NAVIGATOR
- 2. VISIO
- 3. DISCREET
- 4. DIRECTOR
- 5. DREAMWEAVER

Activity 3

- 1. Spreadsheet
- 2. Presentation
- 3. Word Processing
- 4. Web browser
- 5. Utility tools

Assessment

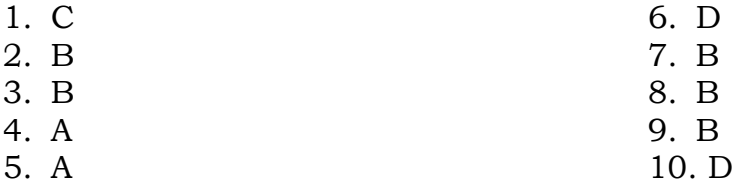

Prepared by

#### **SEIGFRED S. SEVERINO**

Teacher II

**Reference: IC7 Module –Basic Fundamentals**

- 6. GOLDMINE
- 7. MONEY
- 8. NORTON
- 9. NETSCAPE
- 10. WORDPERFECT
	- 6. WINZIP
	- 7. FREEHAND
	- 8. ILLUSTRATOR
- 9. OUTLOOK
- 10. PEACHTREE